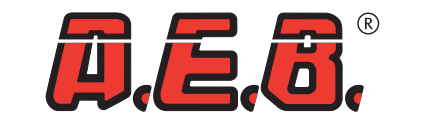

**ALTERNATIVE FUEL ELECTRONICS** 

**3**

**6**

**7**

**8**

**AEB Alternative Fuel Electronics** via dell'industria 20 42025 - Cavriago - Italy ph. +39 0522 494401 - fax. +39 0522 494410 www.aeb.it - info@aeb-srl.com

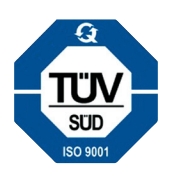

## *CARATTERISTICHE PROGRAMMA DI CONFIGURAZIONE AEB WIRELESS*

La videata "Gestione dispositivo locale /remoto", permette di effettuare differenti settaggi sia sul dispositivo locale, sia sul dispositivo remoto:

**Nome dispositivo:** Assegna un nominativo sia all'interfaccia wireless (AEB001ZIG), sia al dispositivo ricevente (AEB001BEE) in modo da poter riconoscere agevolmente entrambi i dispositivi.  $(1)$ 

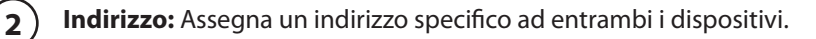

**Potenza**: Permette di scegliere la potenza del segnale di comunicazione tra i 2 dispositivi. Si consiglia di impostare la potenza massima (Max +3dBm) in modo da permettere un più agevole collegamento dei due dispositivi.

**Canale:** Modifica il canale di comunicazione tra i dispositivi in modo da minimizzare i rischi di interferenze. **4**

**Lingua:** Permette di scegliere la lingua del programma semplicemente premendo la bandiera del paese desiderato (Italiano o Inglese). **5**

**PIN:** Setta un codice di protezione (PIN) del dispositivo necessario ad evitare l'utilizzo dell'interfaccia wireless da parte di persone non autorizzate.

**Rimuovi PIN:** Rimuove il codice di protezione (PIN) del dispositivo

**Cambia PIN:** Modifica il codice di protezione (PIN) del dispositivo

#### **Aeb Wireless Communication** Gestione dispositivo locale/remoto Gestione rete Analizzatore di spettro Dispositivo locale Collegamento wireless Dispositivo remoto Proprietà Proprietà Versione H1 - F4 - M1 - P1 Versione H1 - F4 - M2 - P1 Nome dispositivo **1 1** MCU\_Wrlss Quality (32) Indirizzo **2 2** 5006  $\max$  (+3dBm)  $\sim$  | | \ Energy (0) | | Potenza max (+3dBm) Potenza  $\checkmark$ 5 **4** Canale **In quest'area è possibile visualizzare 5** ZK **la qualità (QUALITY) del segnale del collegamento e l'energia/interferenza**  Gestione PIN **(ENERGY) presente sul canale.7** Rimuovi PIN **8** Cambia PIN \*\*\*\* **PIN 6**

Technical assistance: ph. +39 0522 494414 - fax. +39 0522 494410 E-mail: aebasst@aeb-srl.com

## *CARATTERISTICHE PROGRAMMA DI CONFIGURAZIONE AEB WIRELESS*

La videata "Gestione rete", permette di scansionare le immediate vicinanze del dispositivo locale al fine di ottenere indicazioni sui dispositivi remoti presenti.

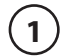

**2**

**Primo/Ultimo canale:** Permette di definire il range dei canali da scansionare. Impostando "Primo canale" = 0 e "Ultimo canale" = 15 (Impostazione di default) si effettuerà una scansione tra tutti i canali disponibili.

**Esegui scansione:** Permette di effettuare una scansione per individuare i dispositivi remoti presenti.

**Interrompi:** Permette di interrompere in qualsiasi momento la scansione. **3**

**Dispositivi locali:** All'interno della tabella vengono visualizzati tutti i dispositivi rilevati con le informazioni generali (Nome ed indirizzo) e quelle riguardanti lo stato del collegamento (Connected/Disconnected). **4**

**Connetti dispositivo remoto selezionato:** Selezionando un qualsiasi dispositivo dalla tabella "Dispositivi locali" è possibile connettere tale dispositivo. **5**

**Disconnetti dispositivo remoto corrente:** Selezionando un qualsiasi dispositivo dalla tabella "Dispositivi locali" è possibile disconnettere tale dispositivo. **6**

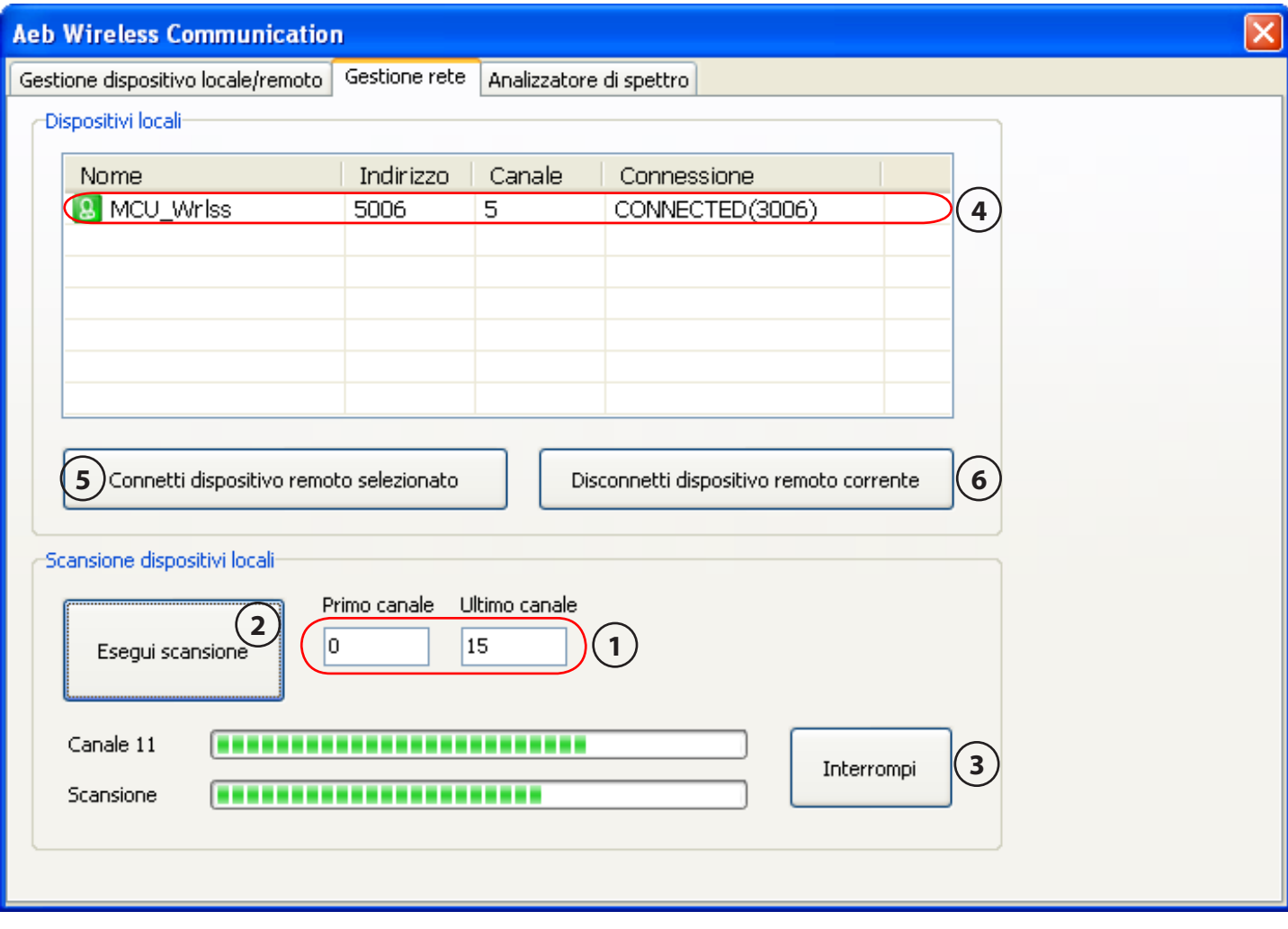

## *CARATTERISTICHE PROGRAMMA DI CONFIGURAZIONE AEB WIRELESS*

La videata "Analizzatore di spettro", permette di visualizzare graficamente le interferenze presenti nelle immediate vicinanze del dispositivo locale e di individuare i canali di comunicazione che risultano più liberi.

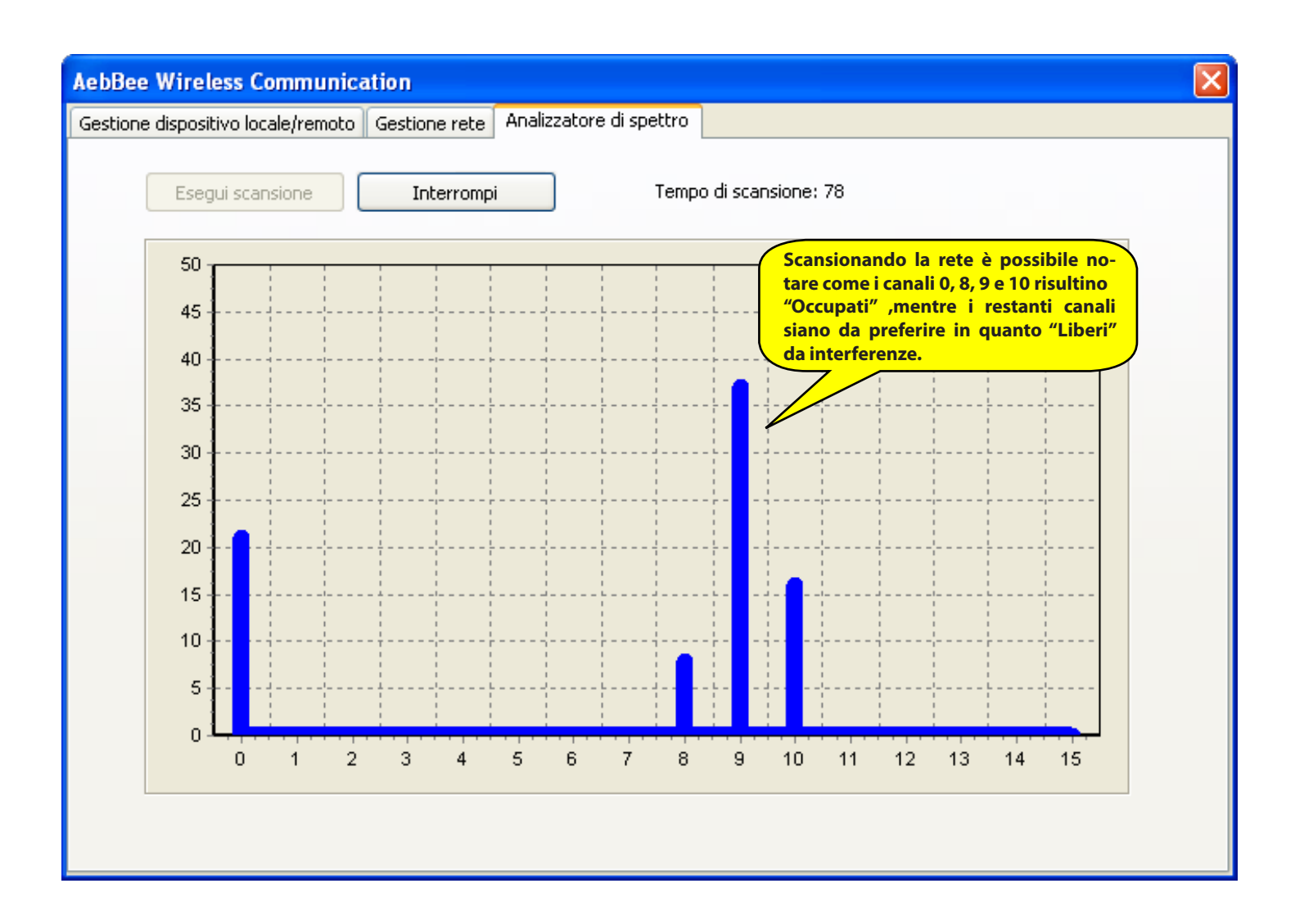

## *FEATURES OF THE AEB WIRELESS CONFIGURATION PROGRAMME*

Different settings can be made on the local and remote devices by means of the "Local/remote device management" tab:

**1**

**Device name:** It assigns a name to the wireless interface (AEB001ZIG) and to the receiving device (AEB001BEE) so they can both be easily recognised.

**Address:** It assigns a specific address to both devices. **2**

**Power:** It lets you select the power of the communication signal between the 2 devices. We recommend setting the maximum power (Max +3dBm) which will ensure an easier connection between the two devices. **3**

**Channel:** It modifies the communication channel between the devices in order to minimise risks of interference. **4**

**Language**: It lets you choose the programme language simply by pressing the flag of the desired country (Italian or English). **5**

PIN: It sets a protection code (PIN) for the device, necessary to prevent the wireless interface from being used by unauthorised persons. **6**

**Remove PIN:** It removes the device's protection code (PIN) **7**

**Change PIN:** It modifies the device's protection code (PIN) **8**

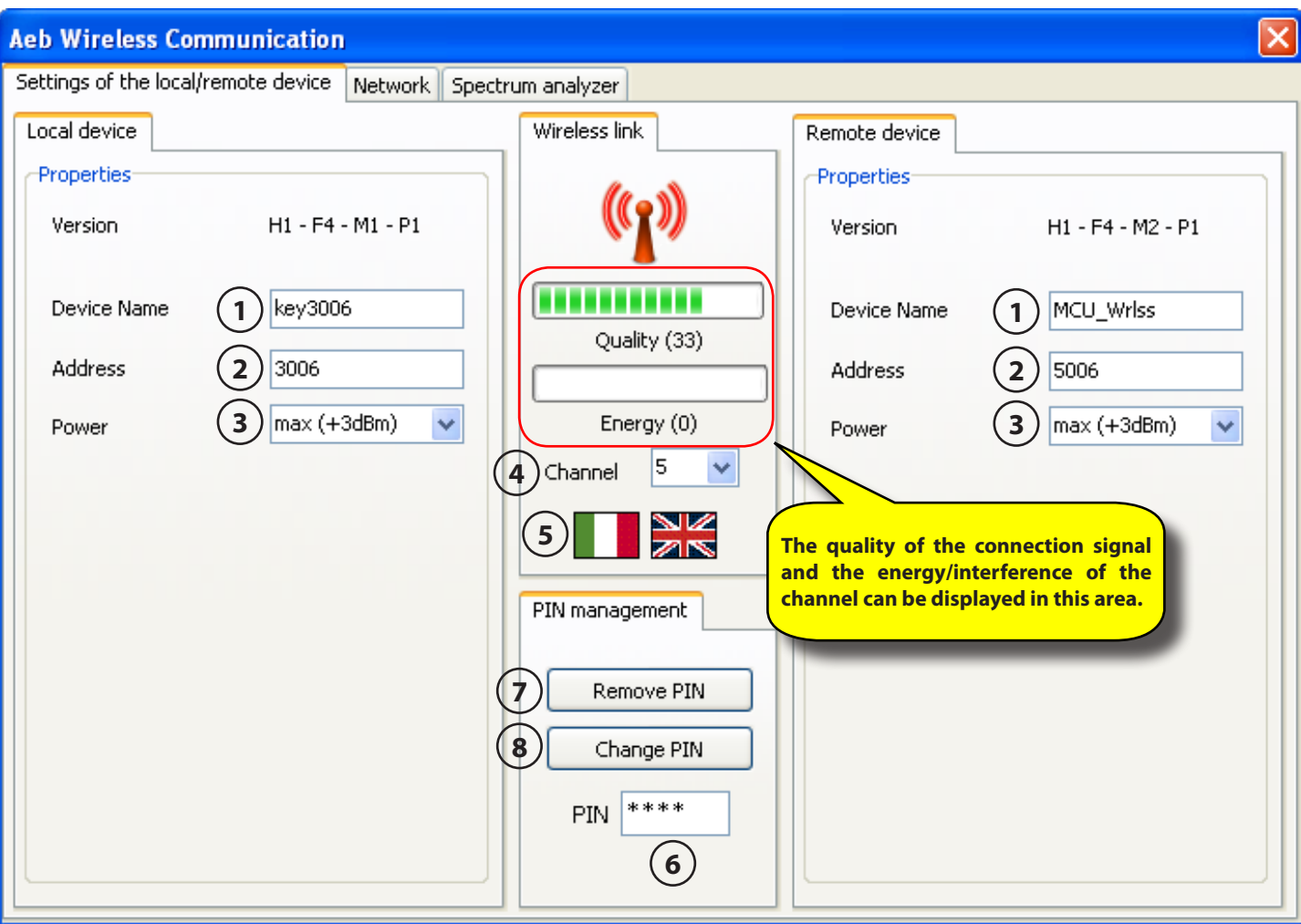

## *FEATURES OF THE AEB WIRELESS CONFIGURATION PROGRAMME*

With the "Network Management" tab it is possible to scan the immediate proximity of the local device in order to have some indications about any existing remote devices.

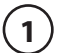

**2**

**3**

**4**

**5**

**6**

**First/Last channel:** It lets you set the range of channels to scan. By setting "First channel" = 0 and "Last channel" = 15 (default setting) you scan all the channels available.

**Scan**: It allows you to run a scan in order to find any existing remote devices.

**Stop:** It allows you to stop scanning at any time.

**Local devices:** All the devices detected – and their general information (Name and Address) as well as those referring to the connection status (Connected/Disconnected) – are displayed in the table.

**Connect selected remote device:** By selecting any one of the devices from the "Local Devices" table it is possible to connect it.

**Disconnect current remote device:** By selecting any one of the devices from the "Local Devices" table it is possible to disconnect it.

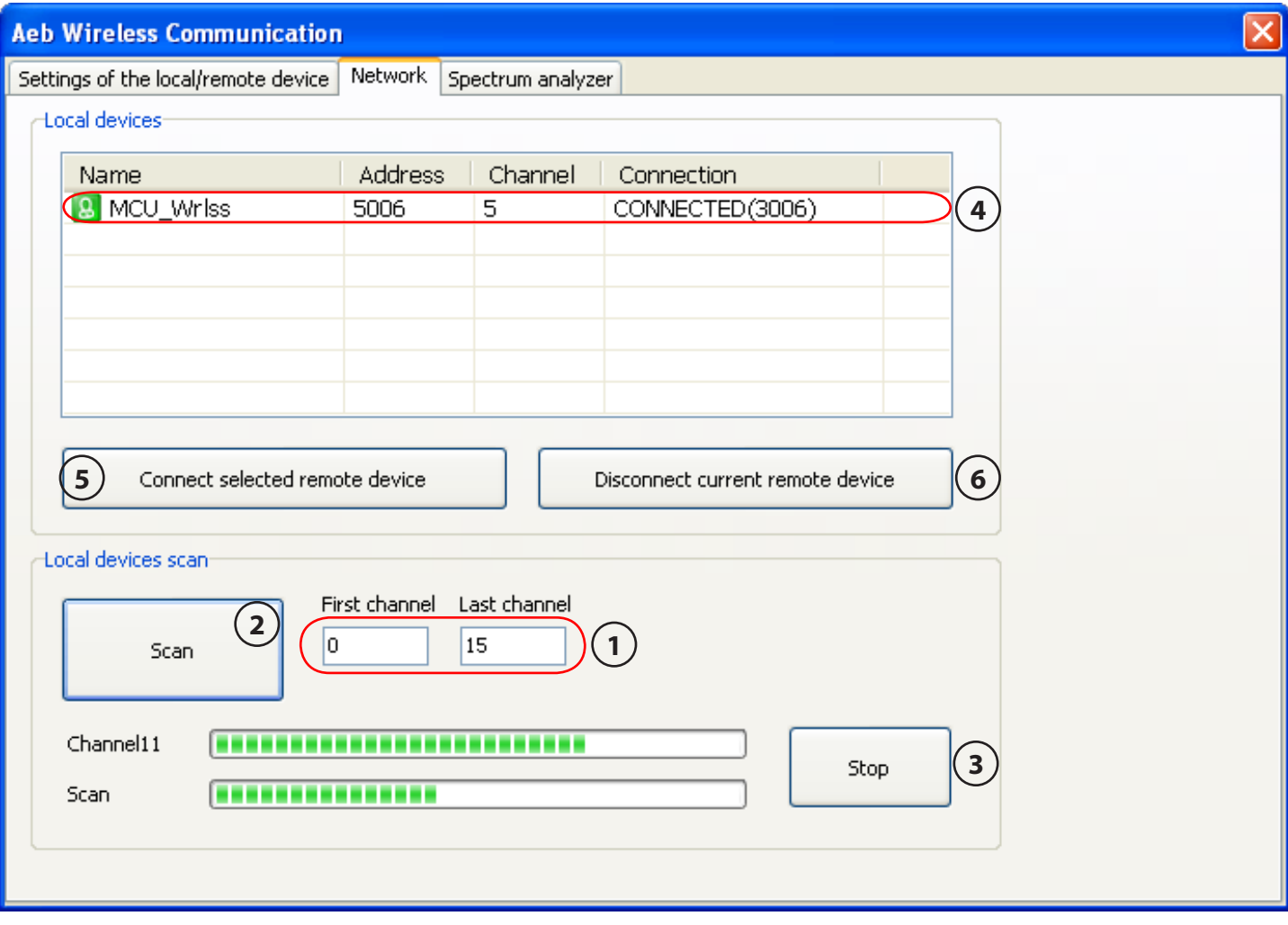

## *FEATURES OF THE AEB WIRELESS CONFIGURATION PROGRAMME*

By means of the "Spectrum Analyser" tab it is possible to graphically display any interference detected the immediate proximity of the local device and to locate which communication channels are the least affected by interference.

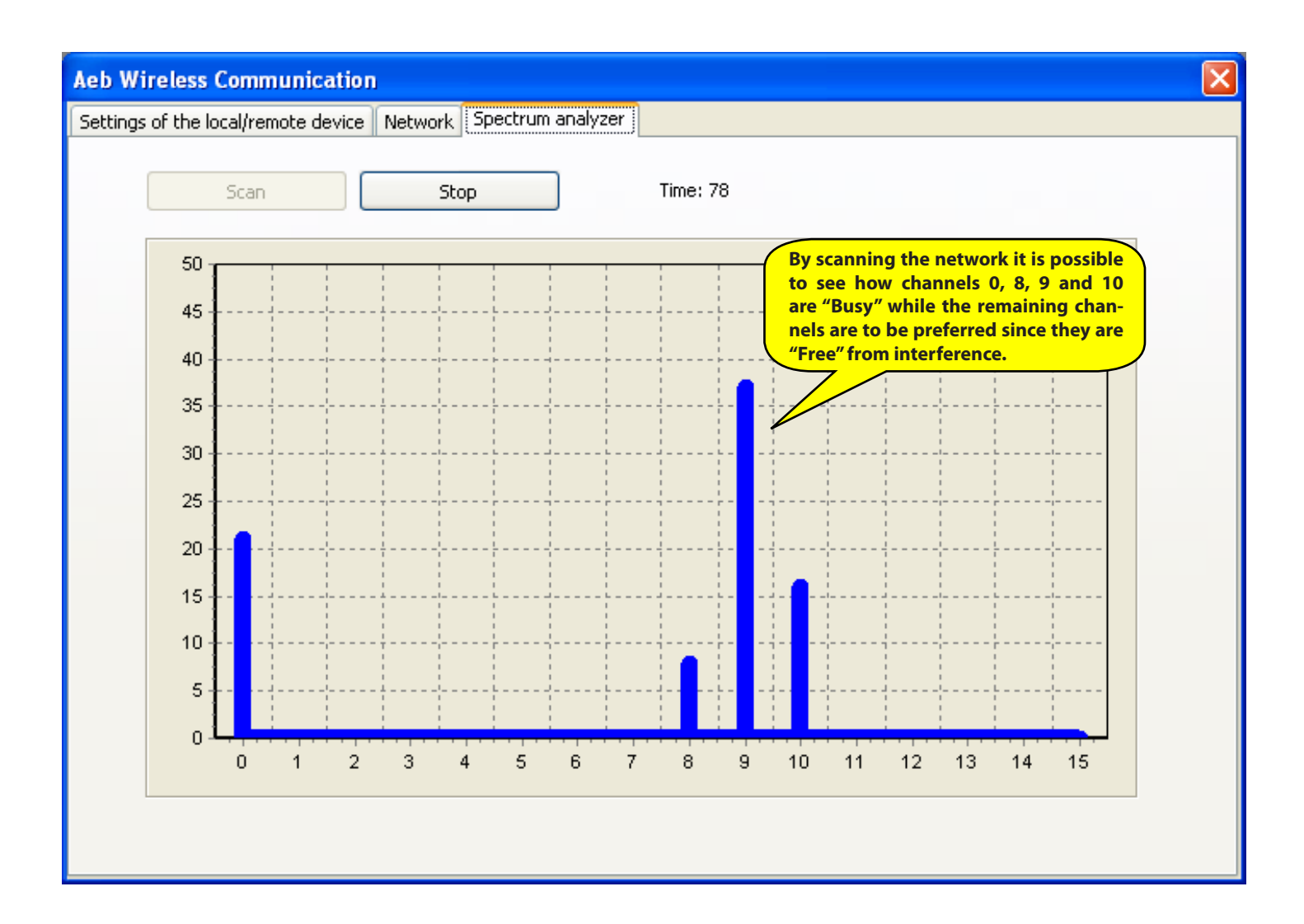

# *CONTRATTO DI LICENZA D'USO*

## **Leggere con attenzione le seguenti condizioni generali.**

**Si precisa che le seguenti condizioni si intendono integralmente conosciute ed accettate al momento dell'utilizzo del prodotto.**

#### **Oggetto del contratto**

A.E.B. s.r.l. conserva la proprietà sul software (d'ora d'innanzi denominato "PROGRAMMA") contenuto all'interno del prodotto A.E.B. da Voi acquistato.

Con la vendita del prodotto A.E.B. s.r.l. non cede alcun diritto sul PROGRAMMA ,ma solo la facoltà di utilizzo quale utente finale dello stesso, secondo le modalità di cui alle presenti condizioni generali e secondo le ulteriori condizioni e avvertenze presenti nel manuale d'uso.

A.E.B. s.r.l. è la sola titolare dei diritti di privativa sul PROGRAMMA, dei diritti morali e di utilizzazione economica, ivi compresi il diritto di riproduzione, traduzione, adattamento, trasformazione, modificazione e distribuzione, sotto qualsiasi forma e senza limitazione alcuna, compresa la vendita e la locazione anche di sue copie e delle sue versioni modificate od aggiornate.

A.E.B. s.r.l. è, altresì, titolare del diritto di proprietà su tutti i codici oggetto e su tutti i codici sorgente del PROGRAMMA.

Tutte le tecniche, gli algoritmi e i procedimenti contenuti nel Programma e nella relativa documentazione sono informazioni riservate di proprietà di A.E.B. s.r.l..

Il Licenziatario non potrà in alcun modo disporre dei codici oggetto e di codici sorgente, né farne oggetto di licenza o consentirne l'elaborazione, o impegnarne od altrimenti trasferire o in qualsivoglia altro modo rendere disponibile a terzi il PROGRAMMA sia a titolo oneroso che gratuito.

Il Licenziatario non potrà concedere in locazione o in leasing il PROGRAMMA o parte di esso.

## **Utilizzo del PROGRAMMA**

Il Licenziatario non potrà riprodurre, tradurre, adattare, trasformare, modificare il PROGRAMMA o qualsiasi parte in esso contenuta, né potrà incaricare terzi di eseguire tali attività.

Il Licenziatario non potrà copiare, nemmeno parzialmente, i manuali relativi al PROGRAMMA e l'eventuale materiale aggiuntivo (diagrammi logici o di flusso, ecc.) e non potrà consentirne l'uso a terzi.

Il Licenziatario non potrà decodificare, decompilare, disassemblare, modificare o tradurre il PROGRAMMA, salvo quanto espressamente previsto da norme inderogabili di legge.

Il PROGRAMMA è concesso in licenza d'uso quale prodotto unitario.

Le sue singole parti componenti non possono essere separate per l'utilizzo in ambienti di elaborazione distinti o da parte di soggetti diversi dal Licenziatario.

In nessun caso A.E.B. srl sarà ritenuto responsabile dei danni diretti ed indiretti (inclusi il danno per perdita o mancato guadagno o risparmio, o interruzione dell'attività, perdita di informazioni o dati) derivante da una non corretta installazione del software o da un suo utilizzo non conforme alle indicazioni riportate nel manuale d'istruzione.

Dal momento di interruzione della licenza o dallo scioglimento, per qualsiasi ragione verificatosi, del presente contratto, rimane fermo il divieto d'uso, duplicazione o manipolazione del PROGRAMMA; il Licenziatario sarà altresì tenuto ad osservare l'obbligo di confidenzialità per 5 anni dalla cessazione del presente contratto.

#### **Marchio**

Tutti i marchi registrati e non, come ogni segno distintivo o denominazione, apposto sul PROGRAMMA e sulla relativa documentazione, restano di proprietà di A.E.B. s.r.l. senza che dalla stipulazione del presente contratto derivi al Licenziatario alcun diritto sui medesimi.

Terzi, collaboratori e dipendenti del Licenziatario

Il Licenziatario si obbliga a far sì che quanti (dipendenti, collaboratori, clienti, fornitori, agenti) hanno accesso al PROGRAMMA si vincolino al rispetto di tutti gli impegni qui assunti dallo stesso Licenziatario.

Resta inteso che il Licenziatario rimane responsabile per qualsiasi inadempimento ascrivibile a coloro che hanno avuto accesso al PROGRAMMA.

#### **Foro competente**

Foro competente a conoscere delle controversie relative all'interpretazione ed applicazione del presente contratto è il foro di Reggio Emilia.

## **Legge applicabile**

La legge applicabile al presente contratto è la legge italiana. Per quanto non espressamente disciplinato troveranno applicazione le norme del codice civile italiano.

La nullità di una o più condizioni contenute nella presente licenza d'uso non comporterà in principio la nullità dell'intero contratto.

## **Read the following general conditions carefully.**

## **The user shall be deemed to be fully acquainted with the following conditions and to have accepted them at the time of the software usage.**

### **Scope of the agreement**

A.E.B. s.r.l. retains ownership of the software (herein referred to as "PROGRAM") required to use the A.E.B. product you have purchased.

A.E.B. s.r.l. does not assign any rights to the PROGRAM through the sale of this product, but solely the right of use as the end user of the said product, in accordance with the modalities described in these general conditions and subject to further conditions and cautions given in the user manual.

A.E.B. s.r.l. is the sole holder of all copyright and other rights of the PROGRAM, the moral rights and the rights of economic use, including the right of reproduction, translation, adaptation, transformation, modification and distribution, in any form and with no restrictions whatsoever, including the sale and the lease of its copies and of modified or updated versions.

A.E.B. s.r.l. is also the holder of the intellectual property rights to all the object codes and to all the source codes for the PROGRAM. All the techniques, algorithms and procedures contained in the PROGRAM and in the associated documentation are considered confidential and property of A.E.B. s.r.l.

The Licensee may not dispose in any way of the object codes or source codes, or include them as part of a licence, or allow them to be processed, pledged or otherwise transferred, or in any way to make the PROGRAM available to third parties whether for sale or for free.

The Licensee shall not hire or lease the PROGRAM or any part of it.

## **Use of the PROGRAM**

The Licensee may not reproduce, translate, adapt, transform, modify the PROGRAM or any part of its contents, nor may it engage third parties to perform the said activities.

The Licensee may not copy, even in part, the manuals relating to the PROGRAM and any additional material (logical diagrams or flow charts, etc.) and may not consent to their use by third parties.

The Licensee may not decodify, decompile, disassemble, modify or translate the PROGRAM, except as expressly provided under mandatory statutory regulations.

This user licence is granted for the PROGRAM as a single product.

Its individual component parts may not be divided for use in separate processing environments or by parties other than the Licensee.

Under no circumstances shall A.E.B. s.r.l. be liable for direct and indirect damage (including damage through loss of earnings or savings, or interruptions to activities, loss of information or data) deriving from the incorrect installation of the software or from any use that does not comply with the indications given in the user manual.

Any interruption to the licence or the cancellation of this agreement, for whatever reason this occurs, shall not detract from the prohibition to use, duplicate or tamper with the PROGRAM; the Licensee will also undertake to observe the obligation of confidentiality for 5 years after the date when this agreement expires.

## **Trademark**

All trademarks, whether registered or not, and all distinctive signs or names used to mark the PROGRAM and the associated documentation shall remain the property of A.E.B. s.r.l. and the Licensee shall derive no rights to the latter by entering into this agreement.

## **Third parties and the Licensee's collaborators and employees**

The Licensee undertakes to ensure that all persons (employees, collaborators, clients, suppliers, agents) with access to the PRO-GRAM are bound to observe all the obligations assumed herein by the Licensee.

It is hereby understood that the Licensee will be liable for any breach attributable to those individuals who have been given access to the PROGRAM.

## **Court with jurisdiction**

The court with jurisdiction to settle any disputes concerning the construal and application of this agreement will be the Court of Reggio Emilia.

## **Applicable law**

This contract will be governed by Italian law.

In the event of any aspect not expressly provided for herein, reference will be made to the provisions of the Italian Civil Code.

The nullity of one or more conditions of this user license will not, in principle, determine the nullity of the entire agreement.

## **AEB Alternative Fuel Electronics**

via dell'industria 20 42025 - Cavriago - Italy ph. +39 0522 494401 - fax. +39 0522 494410 www.aeb.it - info@aeb-srl.com

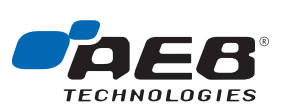

a division of

Technical assistance ph. +39 0522 494414 - fax. +39 0522 494410 aebasst@aeb-srl.com

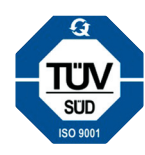